## **Subprogramação**

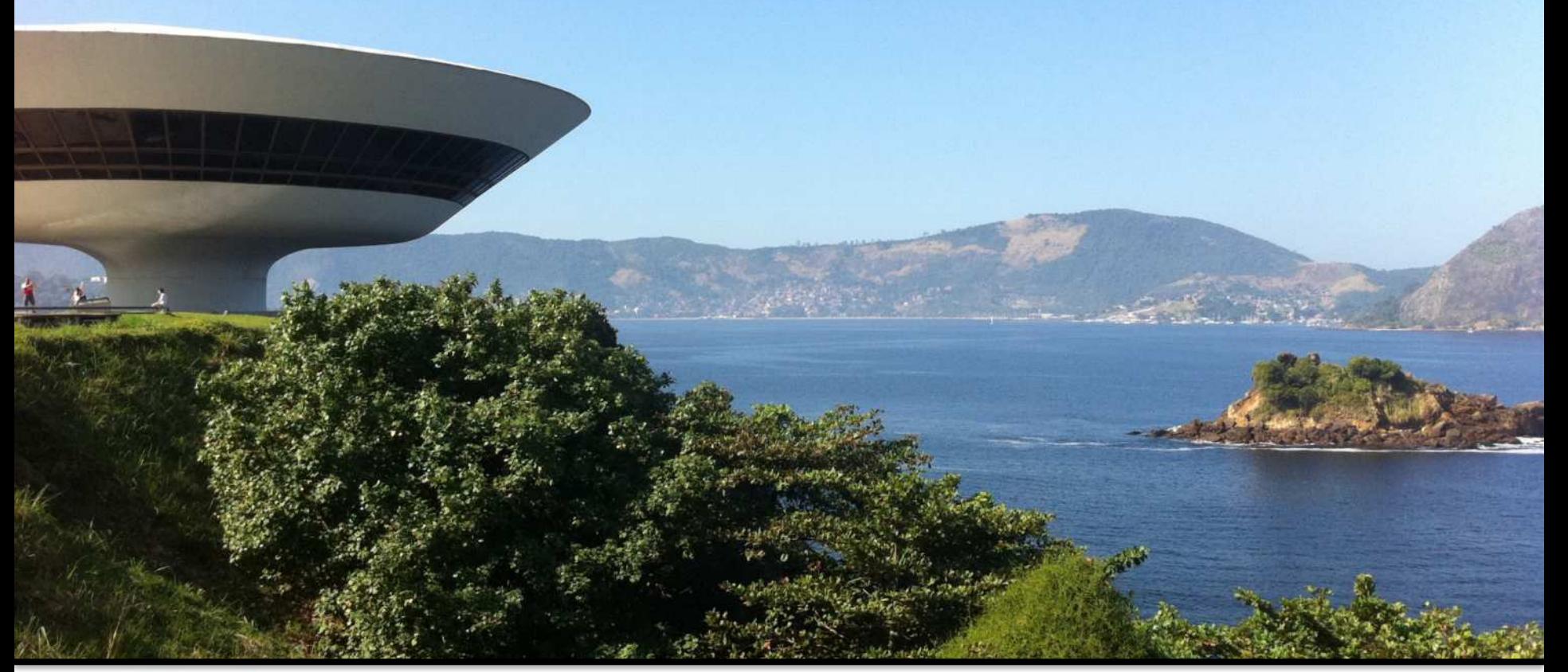

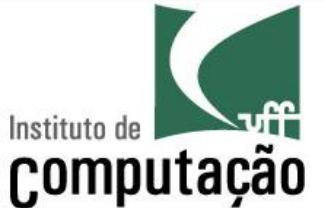

Leonardo Murta leomurta@ic.uff.br

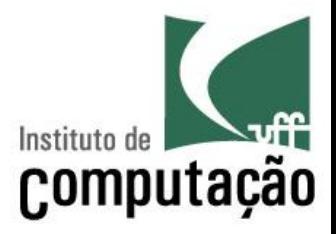

# **O que vimos até agora**

- § Programas que usam **apenas sequência, repetição e decisão**
- Capacidade de resolver diversos problemas, mas **difícil de resolver problemas grandes**
	- Em algumas situações, é necessário **repetir o mesmo trecho de código**  em diversos pontos do programa

# **Exemplo 1**

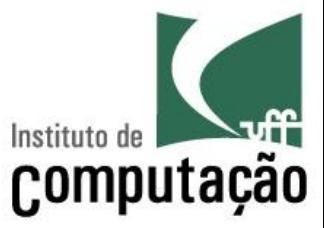

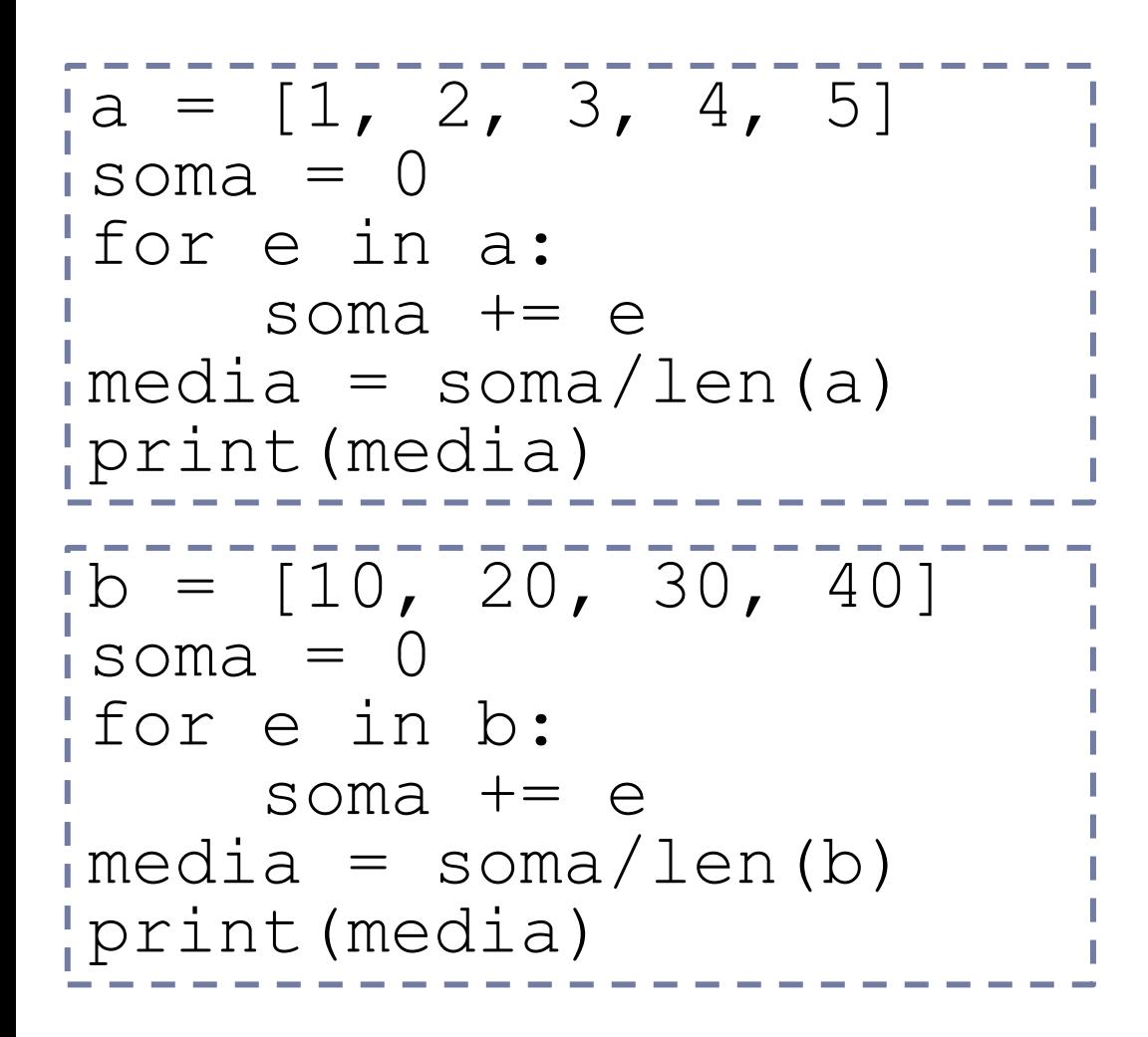

Trecho se repete 2 vezes

# **Problemas desta "repetição"**

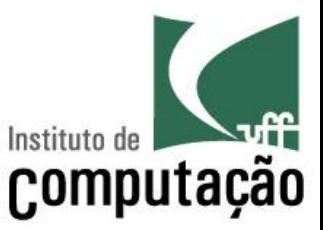

- Programa muito grande, porque tem várias **partes repetidas**
- § **Defeitos ficam difíceis de corrigir** (e se eu esquecer de corrigir o defeito em uma das N repetições daquele trecho de código?)

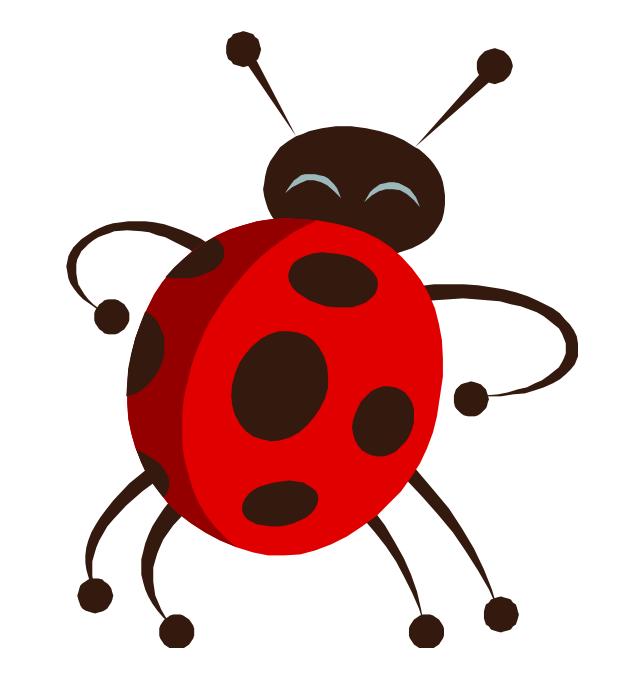

# **Solução: subprogramação**

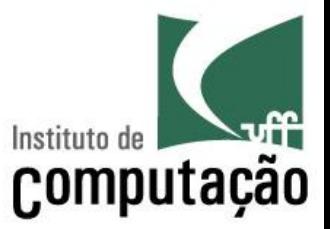

- Definir o trecho de código que se repete como uma **função** que é chamada no programa
- A função é definida uma única vez, e chamada várias vezes dentro do programa
- Antes: um programa gigante

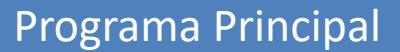

§ Depois: vários programas menores

Programa Principal Função A Função B Função C

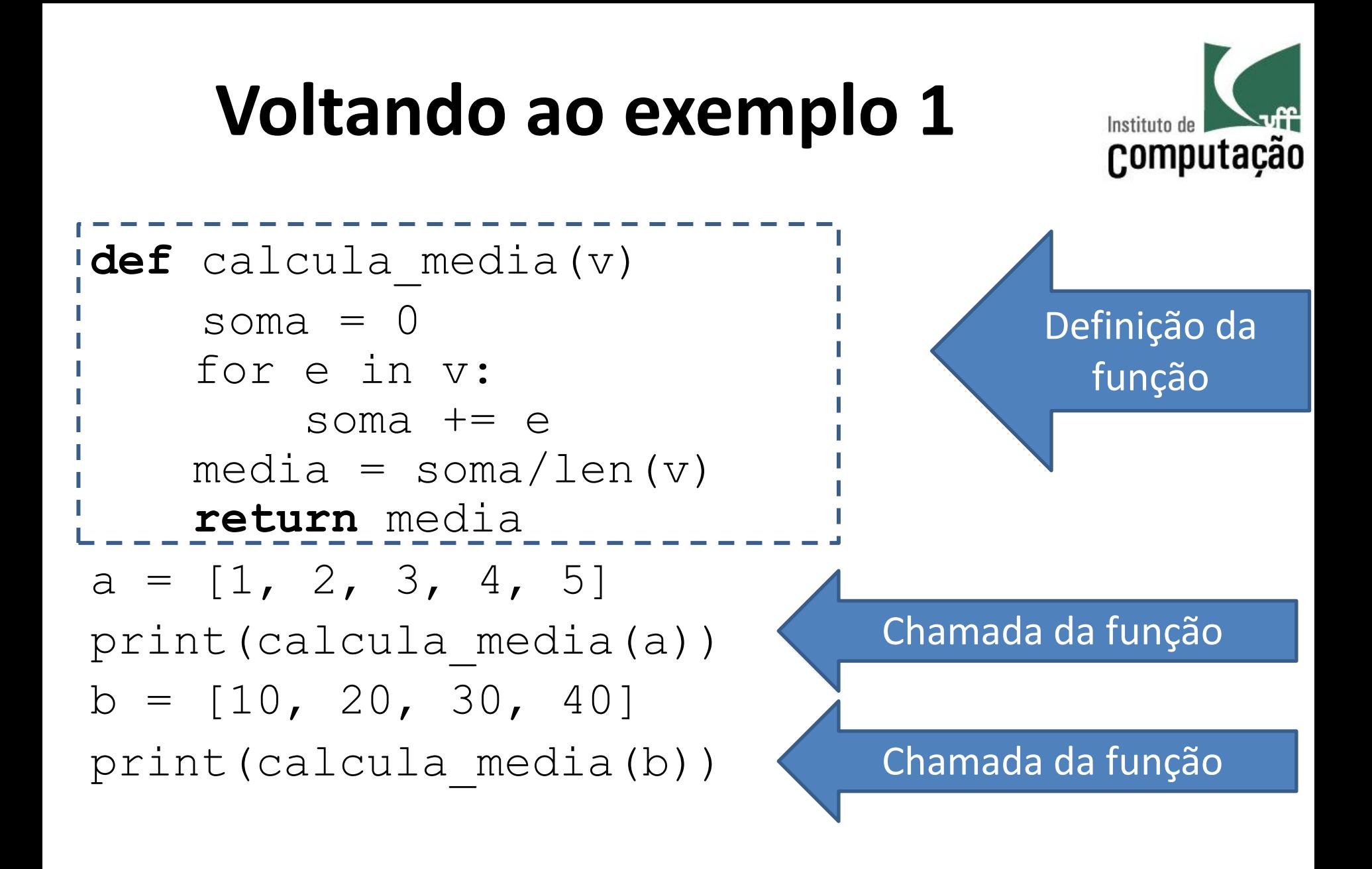

# **Vantagens**

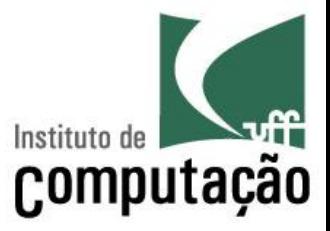

- Economia de código
	- Quanto mais repetição, mais economia
- Facilidade na correção de defeitos
	- Corrigir o defeito em um único local
- Legibilidade do código
	- Podemos dar nomes mais intuitivos a blocos de código
	- É como se criássemos nossos próprios comandos
- Melhor tratamento de complexidade
	- Estratégia de "dividir para conquistar" nos permite lidar melhor com a complexidade de programas grandes
	- Abordagem *top-down* ajuda a pensar!

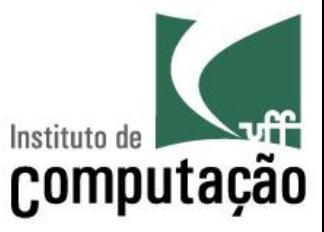

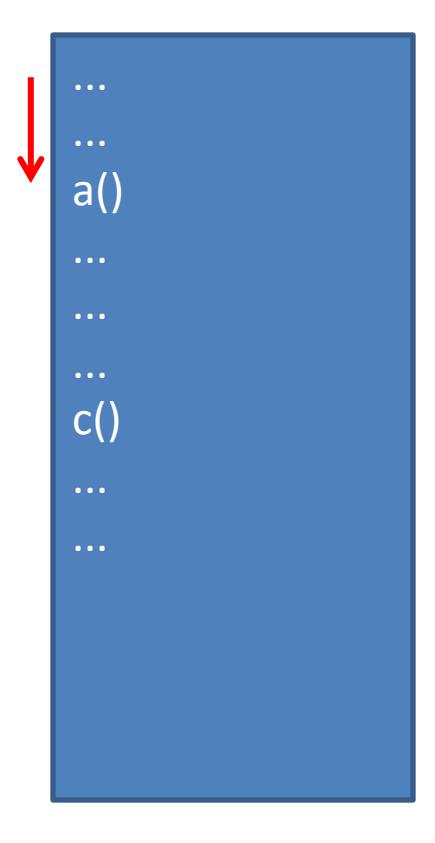

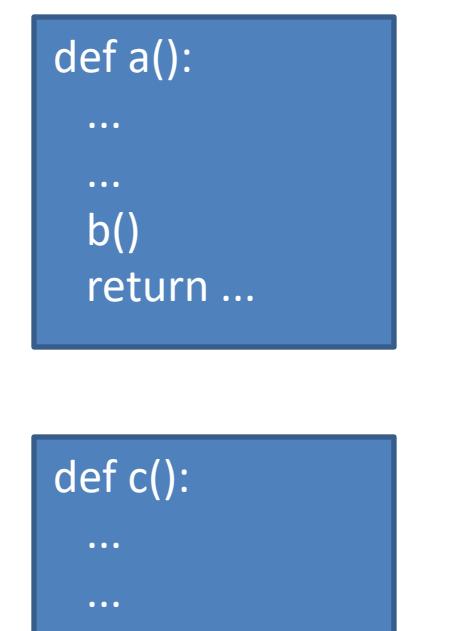

return ...

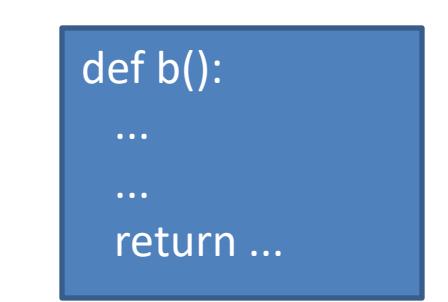

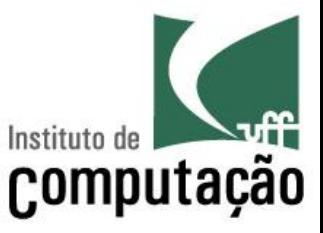

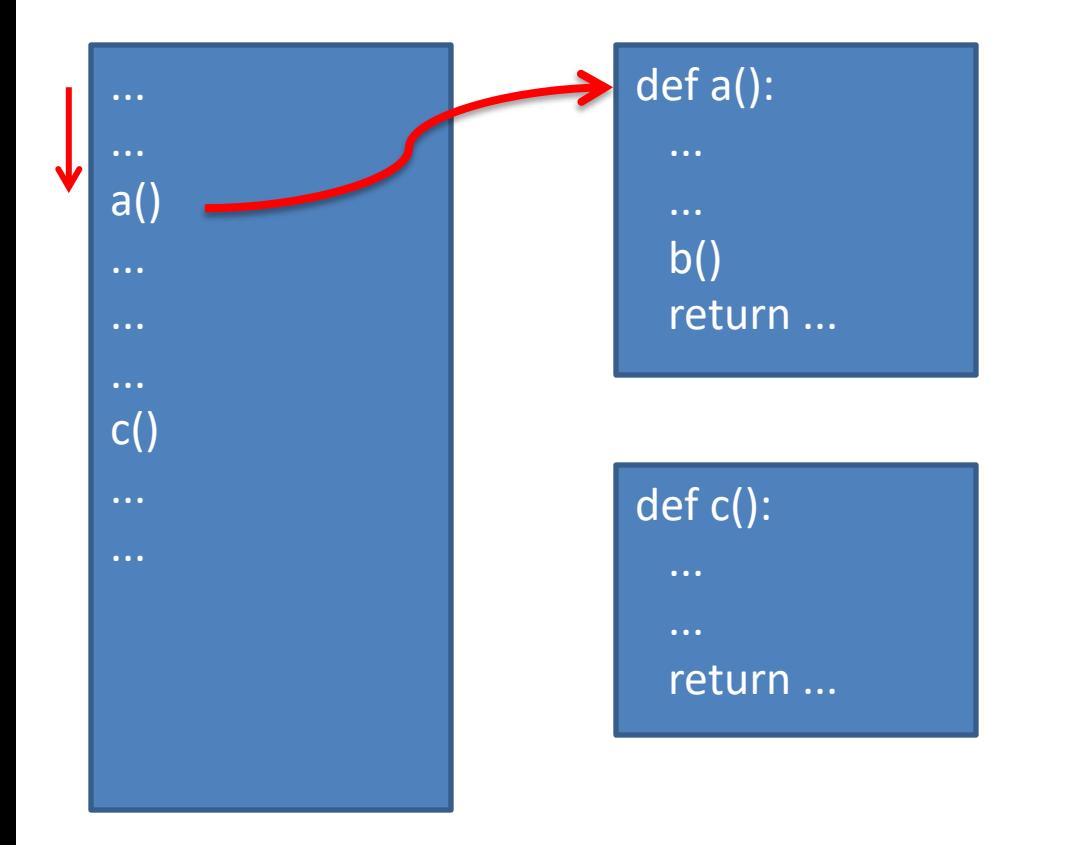

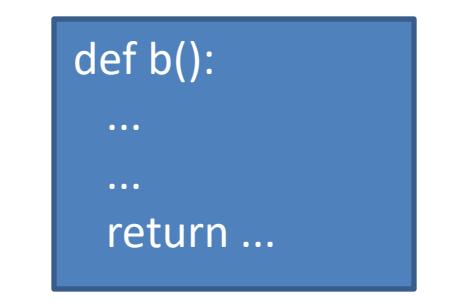

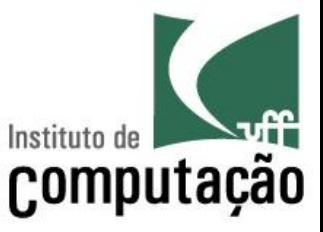

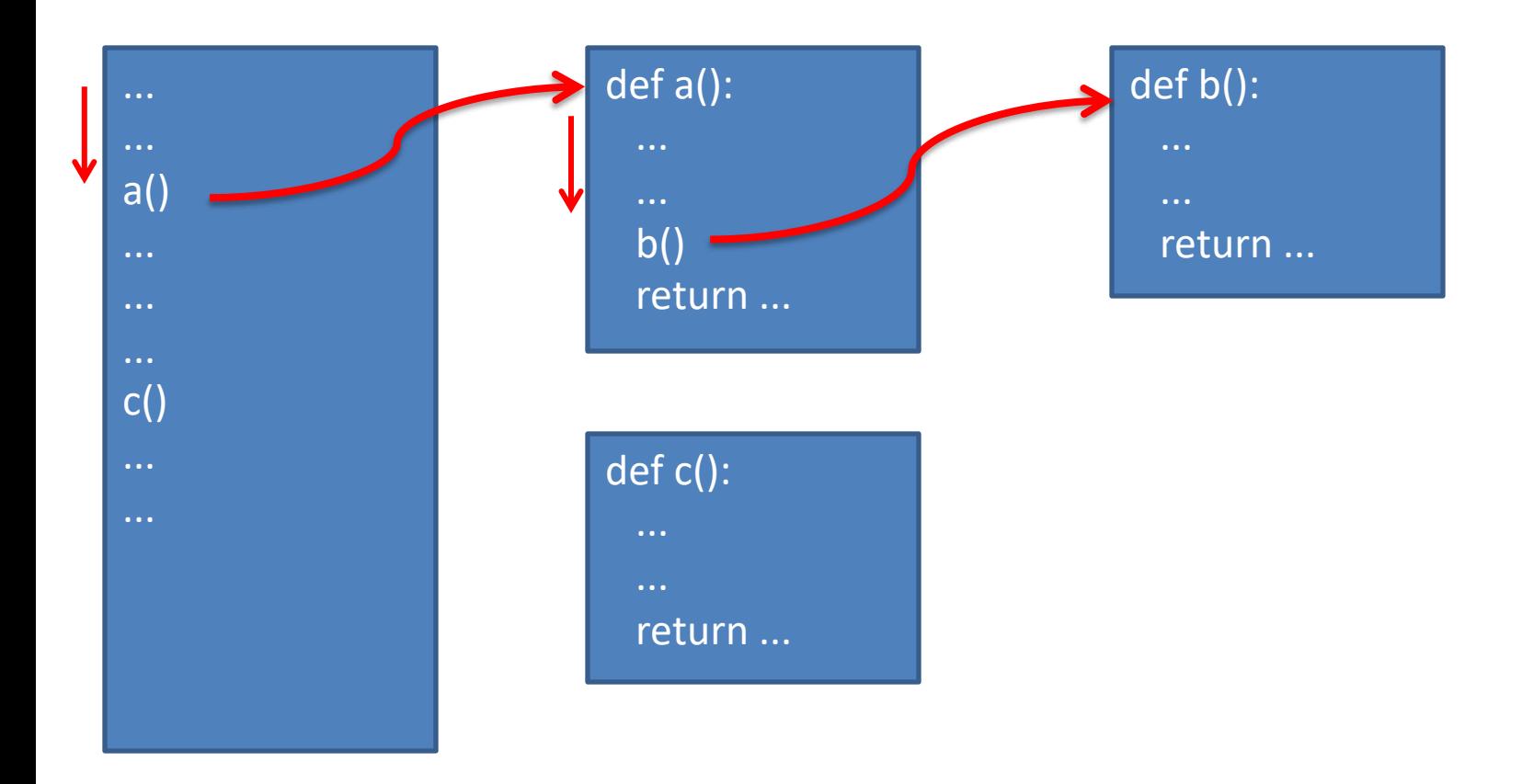

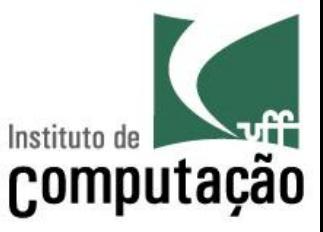

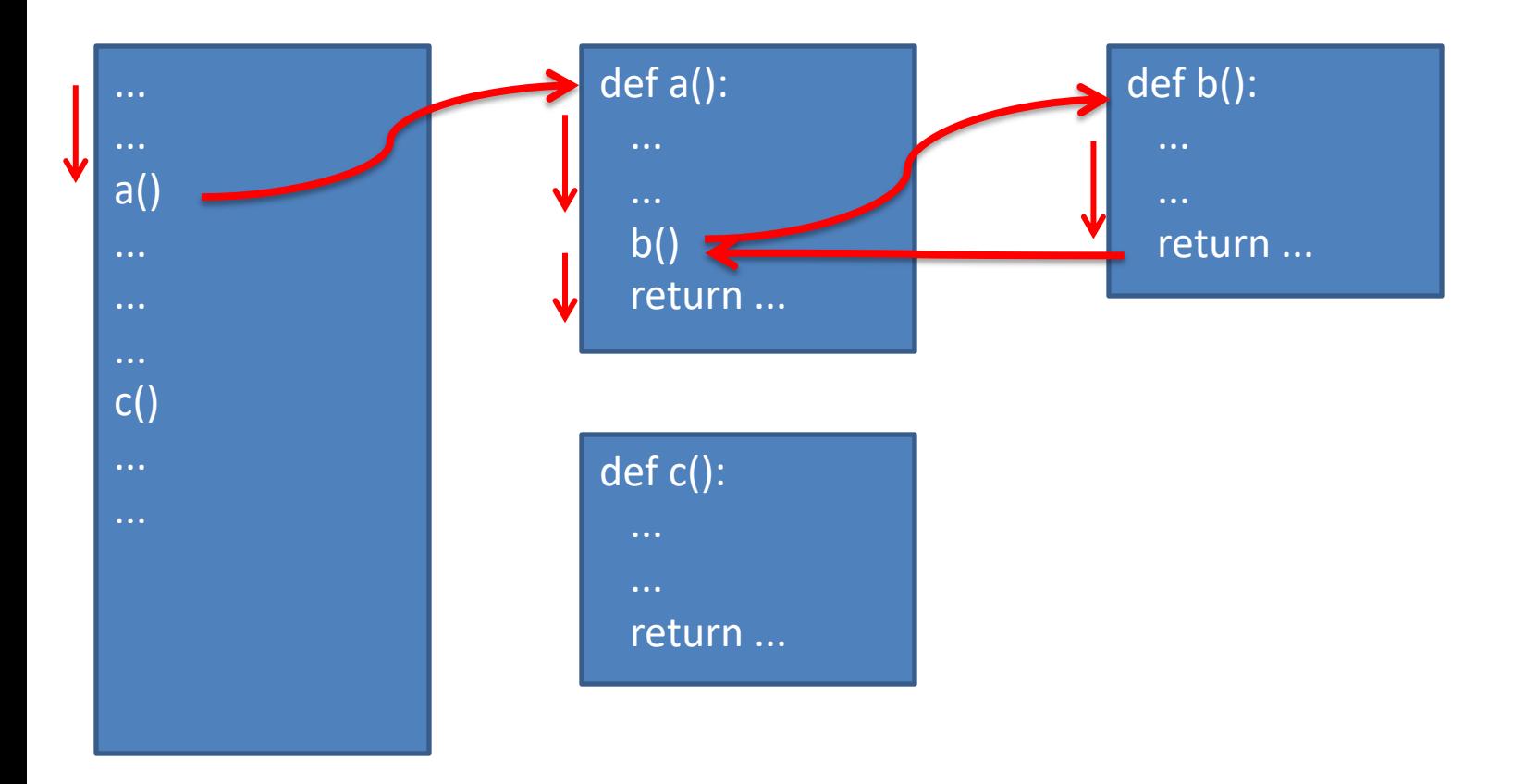

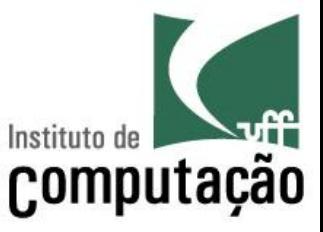

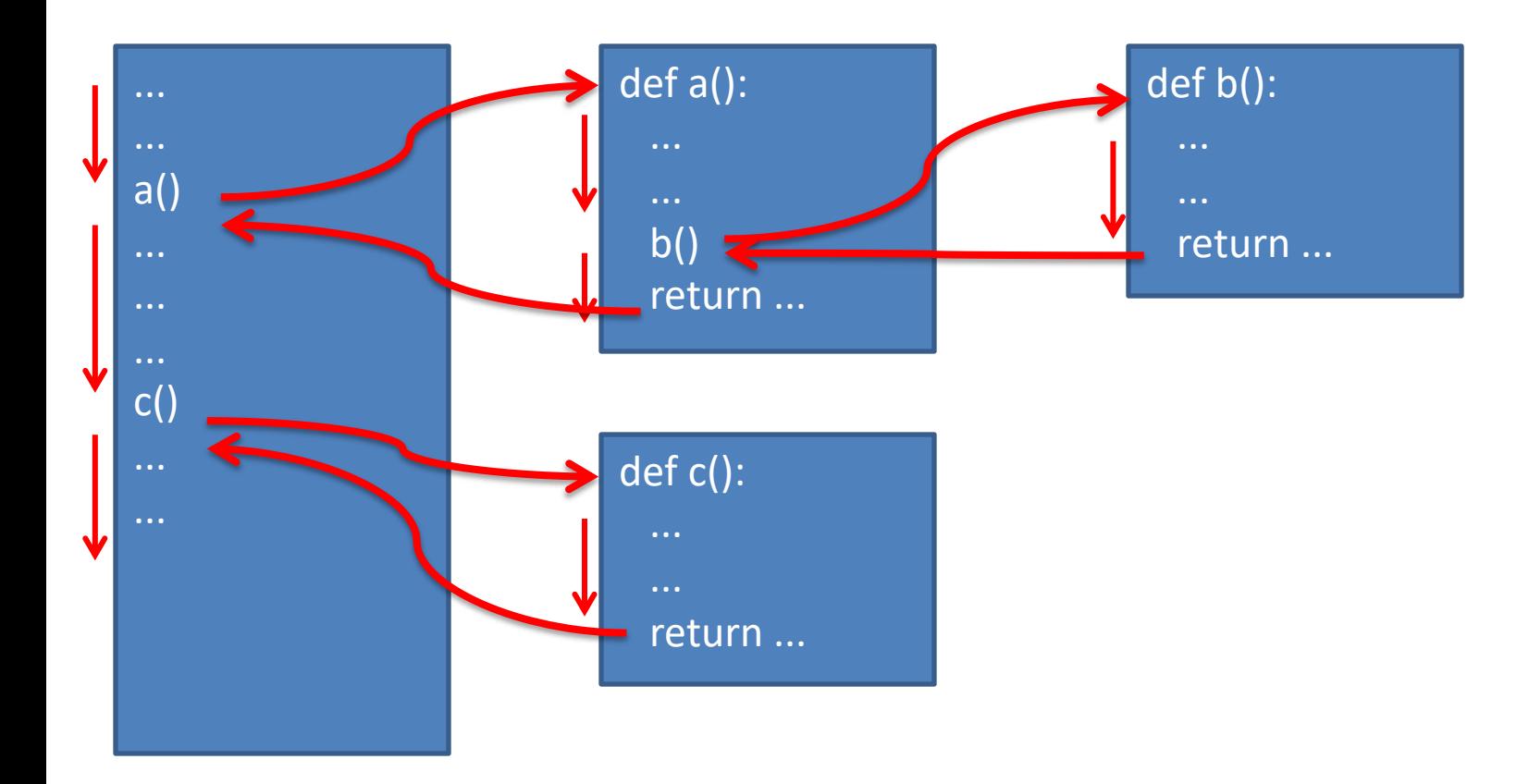

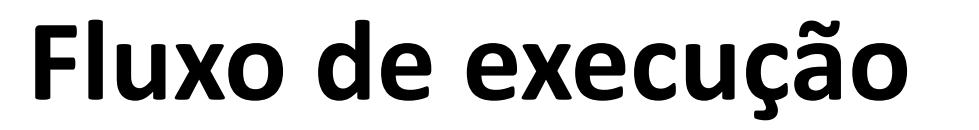

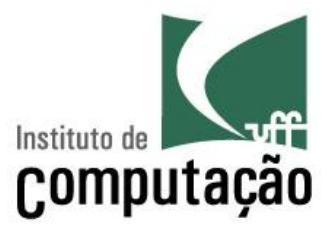

**def** calcula\_media(v): soma  $= 0$ for e in v: soma  $+= e$  $median = soma/len(v)$ **return** media  $a = [1, 2, 3, 4, 5]$ print(calcula\_media(a))  $b = [10, 20, 30, 40]$ print(calcula\_media(b))

Execução começa no primeiro comando que está **fora de uma função**

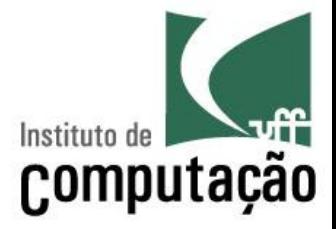

**def** calcula\_media(v): soma  $= 0$ for e in v: soma  $+= e$  $median = soma/len(v)$ **return** media  $a = [1, 2, 3, 4, 5]$ print(calcula\_media(a))  $b = [10, 20, 30, 40]$ print(calcula\_media(b))

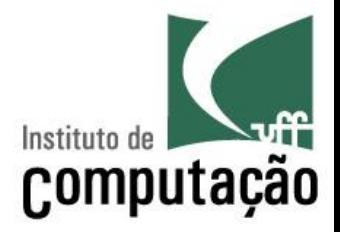

**def** calcula\_media(v): soma  $= 0$ for e in v: soma  $+= e$  $median = soma/len(v)$ **return** media  $a = [1, 2, 3, 4, 5]$ print(calcula\_media(a))  $b = [10, 20, 30, 40]$ print(calcula\_media(b))

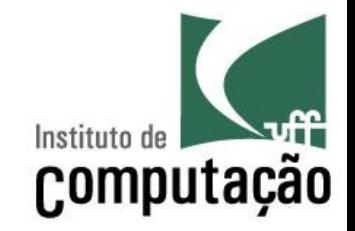

**def** calcula\_media(v): soma  $= 0$ for e in v: soma  $+= e$  $median = soma/len(v)$ **return** media  $a = [1, 2, 3, 4, 5]$ print(calcula media(a)) $\epsilon$  $b = [10, 20, 30, 40]$ print(calcula\_media(b))

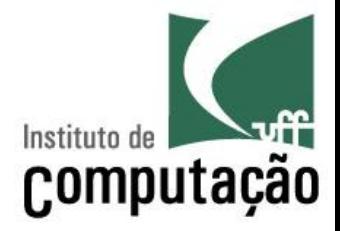

**def** calcula\_media(v): soma  $= 0$ for e in v: soma  $+= e$  $median = soma/len(v)$ **return** media  $a = [1, 2, 3, 4, 5]$ print(calcula media(a))  $b = [10, 20, 30, 40]$  $\blacklozenge$  print (calcula media(b))

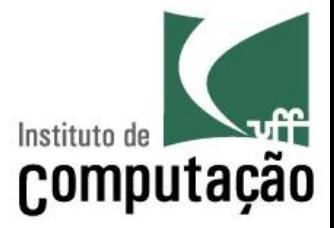

def calcula media(v): soma  $= 0$ for e in v: soma  $+= e$  $median = soma/len(v)$ **return** media  $a = [1, 2, 3, 4, 5]$ print(calcula\_media(a))  $b = [10, 20, 30, 40]$ print(calcula media(b)).

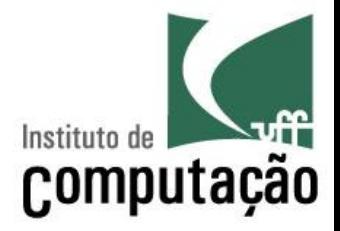

**def** calcula\_media(v): soma  $= 0$ for e in v: soma  $+= e$  $median = soma/len(v)$ **return** media  $a = [1, 2, 3, 4, 5]$ print(calcula\_media(a))  $b = [10, 20, 30, 40]$ print(calcula\_media(b))

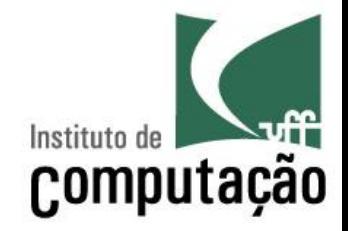

**def** calcula\_media(v): soma  $= 0$ for e in v: soma  $+= e$  $median = soma/len(v)$ **return** media  $a = [1, 2, 3, 4, 5]$ print(calcula\_media(a))  $b = [10, 20, 30, 40]$ print(calcula\_media(b))

## **Declaração de função**

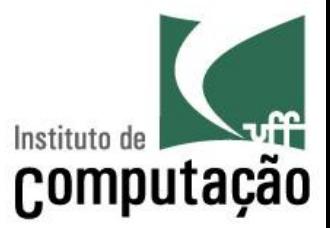

**def** nome\_funcao(<parâmetros>)**:**

<comandos>

[return <expressão>]

Exemplo:

```
def calcula_media(v):
    soma = 0for e in v:
        soma += emedian = soma/len(v)return media
```
# **Exemplo**

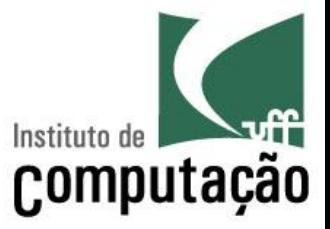

def calcula tempo(velocidade, distancia): tempo = distancia/velocidade **return** tempo

def calcula distancia(velocidade, tempo): distancia = velocidade \* tempo **return** distancia

 $t =$  calcula tempo(10, 5) print(t)  $\rightarrow$  0.5  $d =$  calcula distancia(5, 4) print(d)  $\rightarrow$  20

# **Importante lembrar**

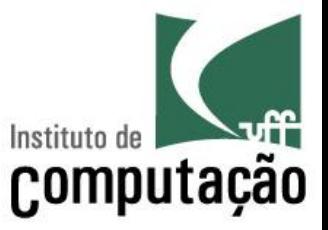

- § Um programa Python pode ter **zero ou mais** definições de função
- § Uma função pode ter **zero ou mais** parâmetros
- § Uma função pode ser chamada **zero ou mais** vezes
- § Uma função só é **executada** quando é **chamada**
- Duas chamadas de uma mesma função podem produzir **resultados diferentes**
- Uma função que retorna um valor deve usar return
	- Assim que o comando return é executado, a função termina
- Uma função pode **não retornar** nenhum valor
	- Nesse caso a função termina quando sua última linha de código for executada

# **Escopo de variáveis**

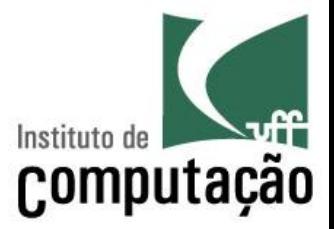

- Variáveis podem ser locais ou globais
- § Variáveis locais
	- Declaradas dentro de uma função
	- São visíveis somente dentro da função onde foram declaradas
	- São destruídas ao término da execução da função
- § Variáveis globais
	- Declaradas fora de todas as funções
	- São visíveis por TODAS as funções do programa

## **Exemplo: variáveis locais**

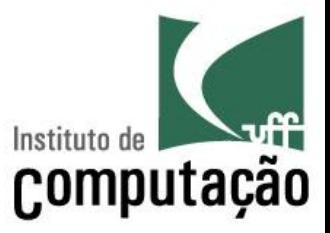

def calcula tempo(velocidade, distancia): **tempo** = distancia/velocidade **return** tempo

def calcula distancia(velocidade, tempo): **distancia** = velocidade \* tempo **return** distancia

```
t = calcula tempo(10, 5)
print(t)
d = calcula distancia(5, 4)
print(d)
```
### **Exemplo: parâmetros também se comportam como variáveis locais**

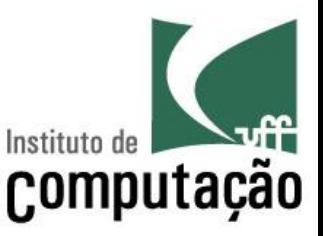

**def** calcula\_tempo(**velocidade**, **distancia**): tempo = **distancia**/**velocidade return** tempo

**def** calcula\_distancia(**velocidade**, **tempo**): distancia = **velocidade** \* **tempo return** distancia

```
t = calcula tempo(10, 5)
print(t)
d = calcula distancia(5, 4)
print(d)
```
## **Exemplo: variáveis globais**

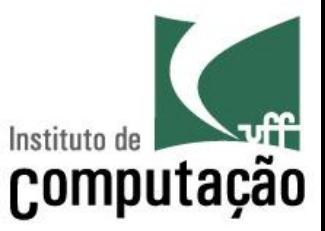

def calcula tempo(velocidade, distancia): tempo = distancia/velocidade **return** tempo

def calcula distancia(velocidade, tempo): distancia = velocidade \* tempo **return** distancia

```
t = calcula tempo(10, 5)
print(t)
d = calcula distancia(5, 4)
print(d)
```
### **Uso de variáveis globais x variáveis locais**

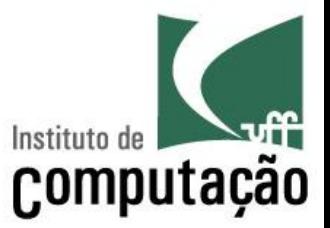

- Cuidado com o uso de variáveis globais dentro das funções
	- Dificultam o entendimento do programa
	- Dificultam a correção de defeitos no programa
		- Se a variável pode ser usada por qualquer função do programa, encontrar um defeito envolvendo o valor desta variável pode ser muito complexo
- Recomendação
	- Sempre que possível, usar variáveis **locais** e passar os valores necessários para a função como parâmetro

# **Uso de variáveis globais**

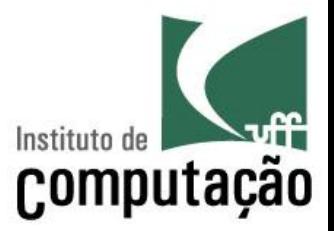

- Variáveis globais podem ser acessadas dentro de uma função
- Se for necessário altera-las, é necessário declarar essa intenção escrevendo, no início da função, o comando global <nome da variável>

### **Exemplo: variáveis globais acessadas na função**

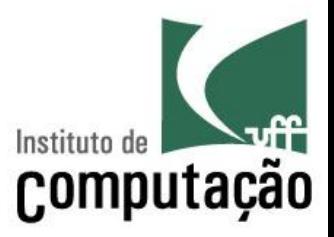

def maior(): if **a** > **b**: return **a** else: return **b**

- $a = 1$  $$
- $m = \text{major}()$

print(m)

Péssima prática de programação!

### **Exemplo: variável global modificada na função**

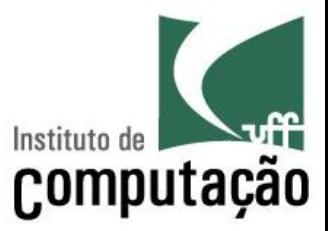

$$
\begin{array}{ll}\n\text{def } \text{maior} \text{():} \\
\text{global } m \\
\text{if } a > b: \\
m = a \\
\text{else:} \\
m = b\n\end{array}
$$

 $m = 0$  $a = 1$  $$ maior() print(**m**)

Péssima, péssima, péssima prática de programação!

### **Sem uso de variáveis globais: muito mais elegante!**

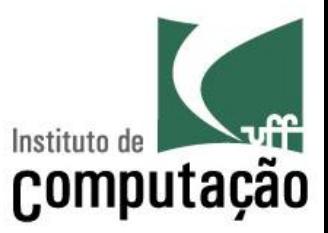

def maior(a, b): if a > b:  $major = a$ else:  $major = b$ return maior

 $a = 1$  $b = 2$  $m =$  maior  $(a, b)$ print(m)

Vejam que agora a e b são parâmetros.

### **Sem uso de variáveis globais: muito mais elegante!**

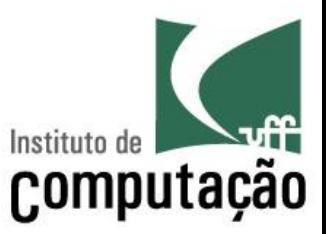

def maior(x, y): if  $x > y$ :  $major = x$ else:  $\text{major} = y$ return maior

```
a = 1b = 2m = maior (a, b)print(m)
```
Os parâmetros também poderiam ter **outros nomes**

# **Passagem de parâmetro**

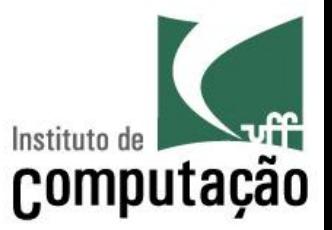

- Quando uma função é chamada, é necessário fornecer um valor para cada um de seus parâmetros
- Isso por ser feito informando o valor diretamente
- $t = calcula$  tempo(1, 2)
- Ou usando o valor de uma variável
- $t = calcula$  tempo(v, d)

## **Passagem de parâmetro**

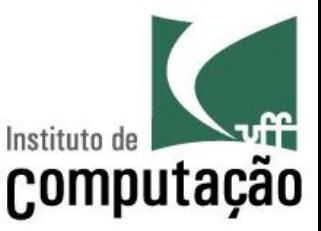

def calcula tempo(velocidade, distancia): tempo = distancia/velocidade **return** tempo

**def** calcula\_distancia(velocidade, tempo): distancia = velocidade \* tempo **return** distancia

```
v = 10t = calcula tempo(v, 5)
print(t)
d = calcula distancia(v, t)
print(d)
```
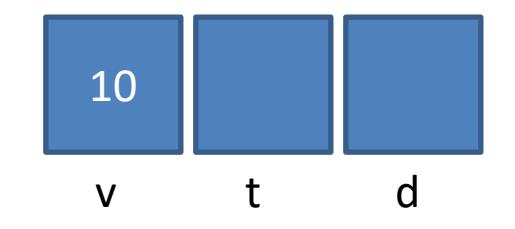

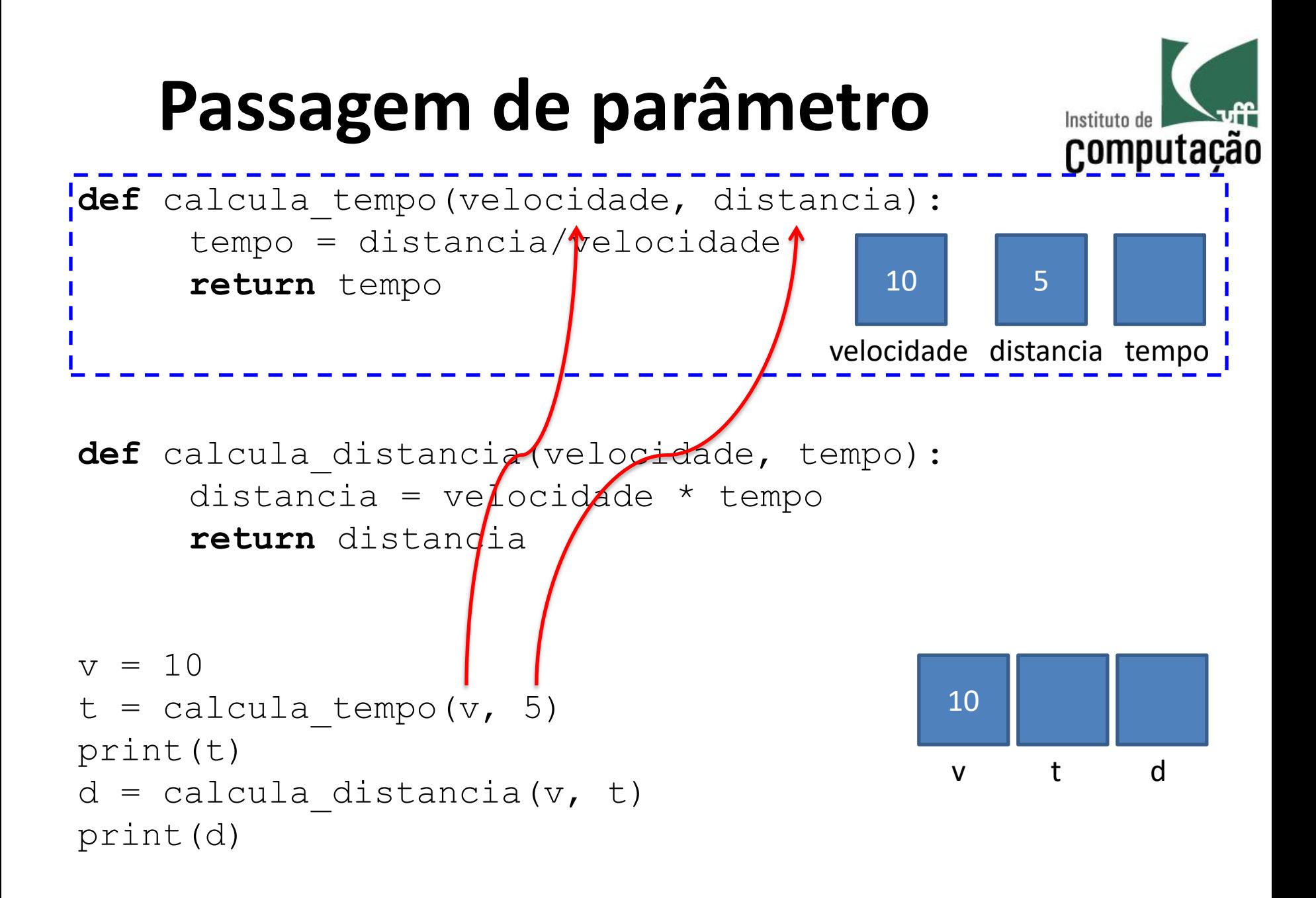

#### **Passagem de parâmetro** Instituto de Computação **def** calcula\_tempo(velocidade, distancia): tempo = distancia/velocidade 0.5 10 5 **return** tempo velocidade distancia tempo def calcula distancia(velocidade, tempo): distancia = velocidade \* tempo **return** distancia  $= 10$ 0.5 10  $=$  calcula tempo(v, 5) print(t) t d v  $d =$  calcula distancia(v, t) print(d)

## **Passagem de parâmetro**

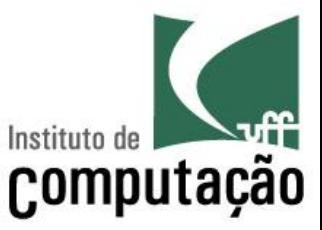

**def** calcula\_tempo(velocidade, distancia): tempo = distancia/velocidade **return** tempo

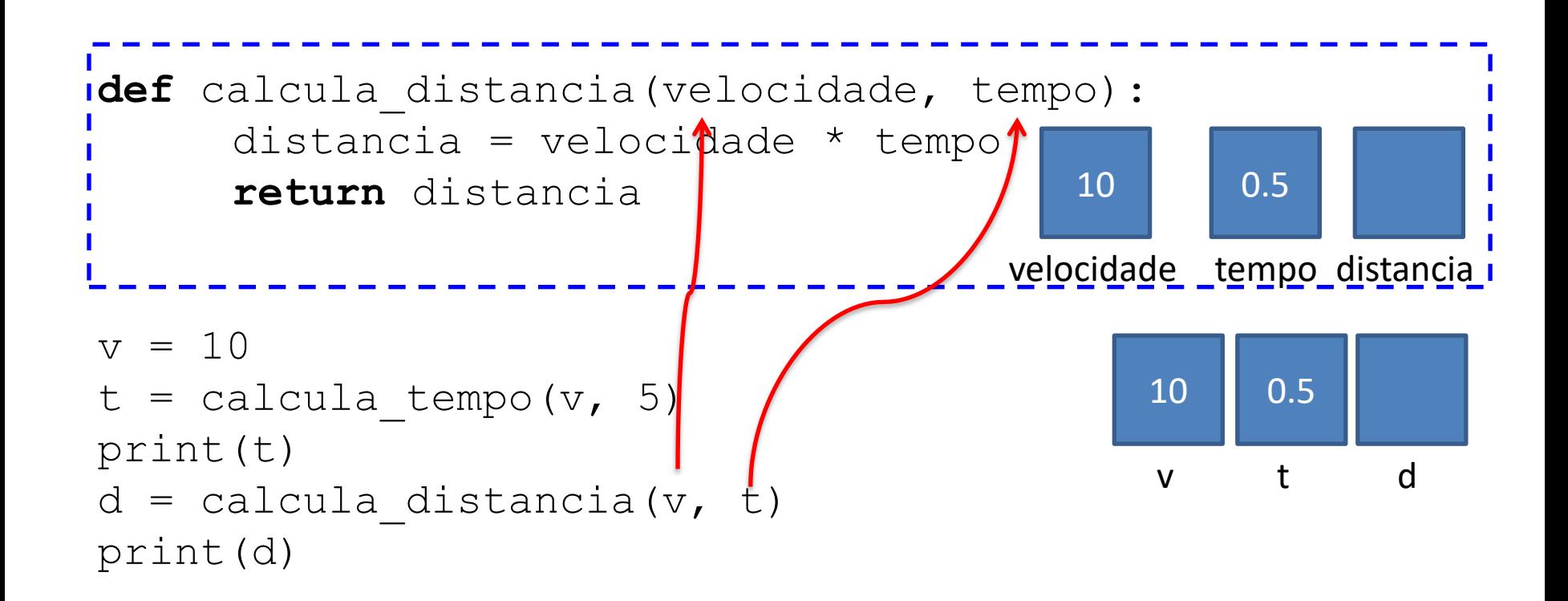

## **Passagem de parâmetro**

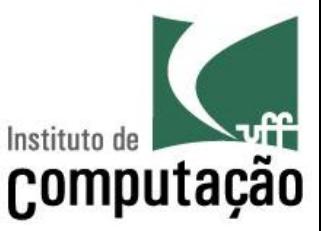

**def** calcula\_tempo(velocidade, distancia): tempo = distancia/velocidade **return** tempo

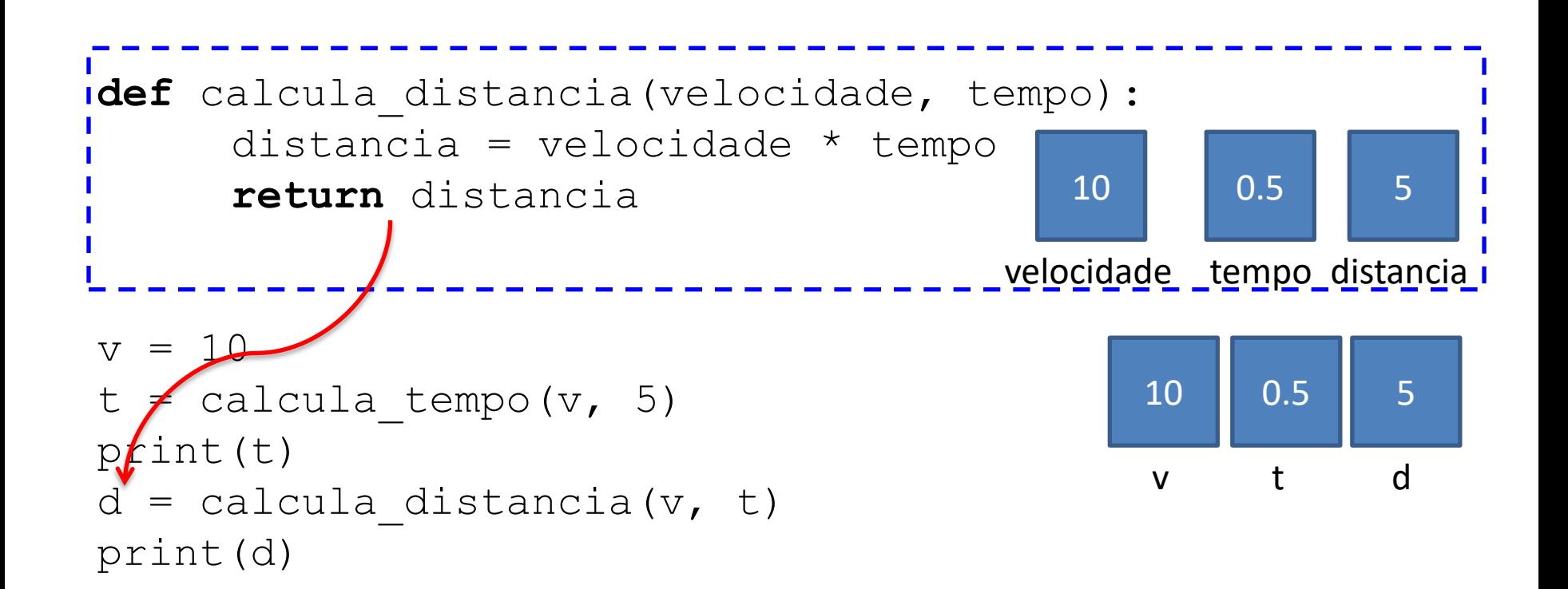

# **Tipos de passagem de parâmetro**

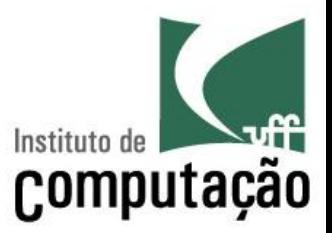

- § **Por valor**: o valor da variável na chamada é copiado para a variável da função
	- Alterações não são refletidas na variável original

§ **Por referência**: o endereço de memória é copiado para a variável da função

– Alterações são refletidas na variável original

# **Passagem de parâmetro por valor**

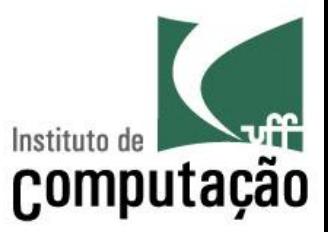

- § Python usa **passagem de parâmetro por valor** 
	- Faz **cópia do valor** da variável original para o parâmetro da função
	- **Variável original fica preservada** das alterações feitas dentro da função
- Como as variáveis do tipo **lista** guardam na verdade um endereço de memória (reveja o final da aula de manipulação de listas), o efeito é diferente
	- Se atribuir uma nova lista à variável, a **atribuição não será notada fora da função**
	- Se alterar elementos da lista, as **alterações serão notadas fora da função**

## **Exemplo Variável primitiva**

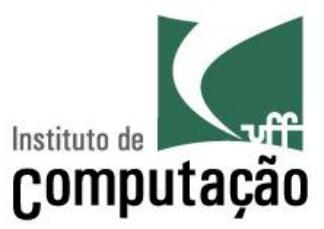

def zera(x):  $x = 0$ 

§ Na Memória

 $a = 1$ zera(a) print(a)  $\rightarrow$  1

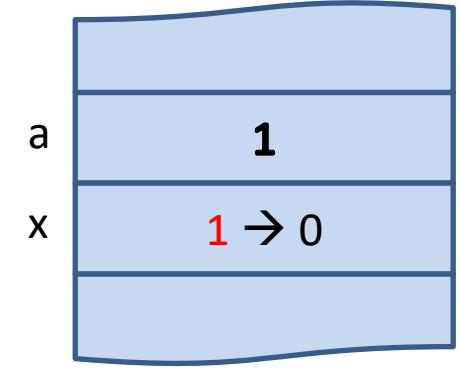

## **Exemplo Alteração de lista**

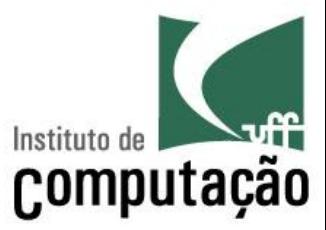

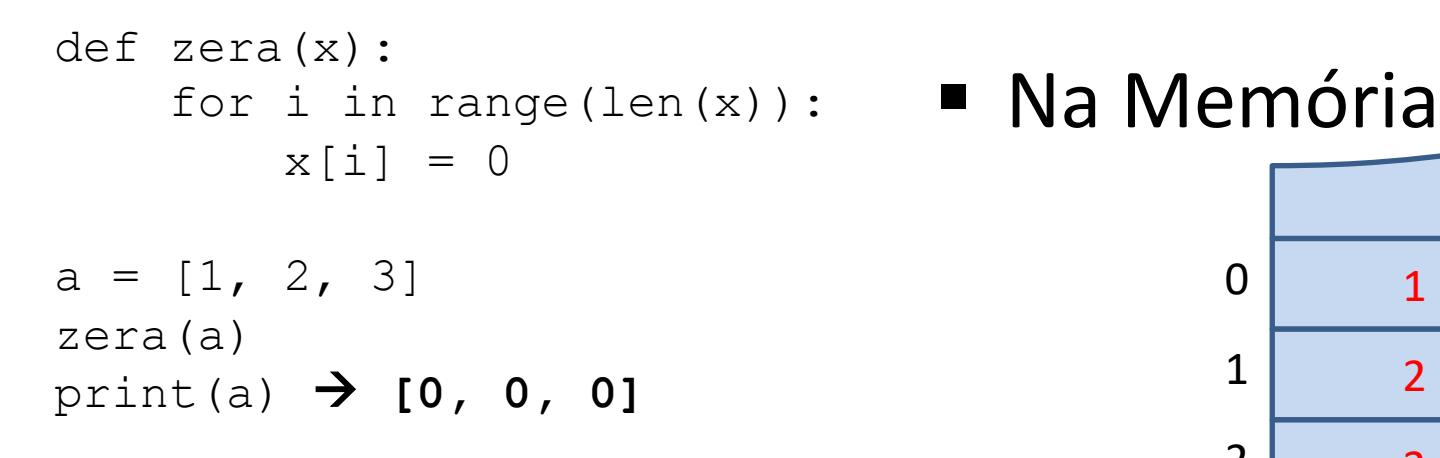

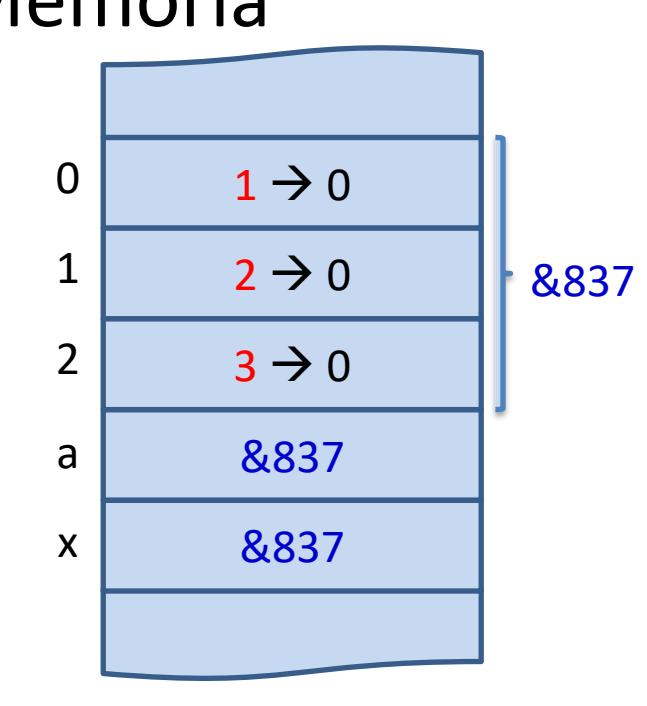

## **Exemplo Atribuição em lista**

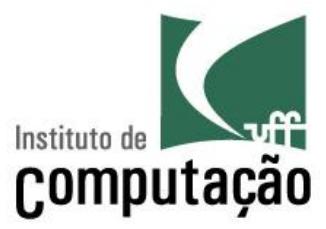

def zera(x):  $x = [0] * len(x)$ 

 $a = [1, 2, 3]$ zera(a)  $print(a)$   $\rightarrow$  [1, 2, 3]

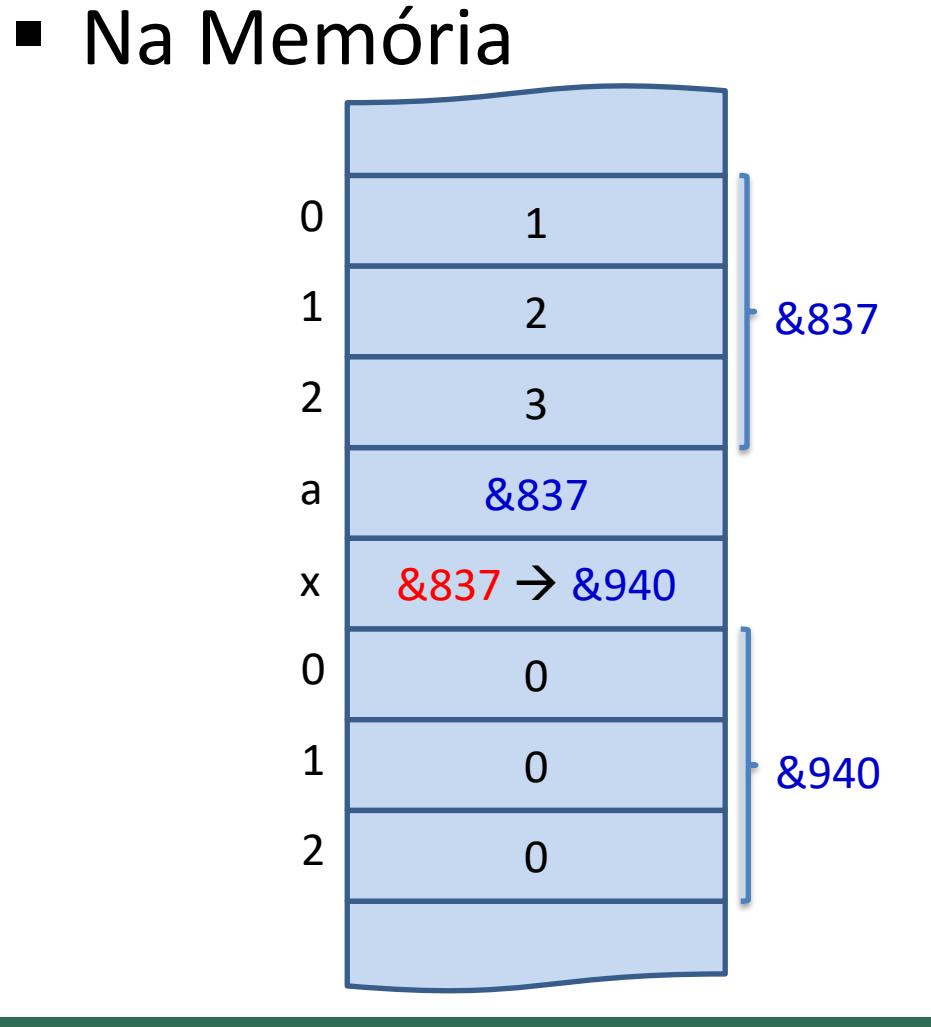

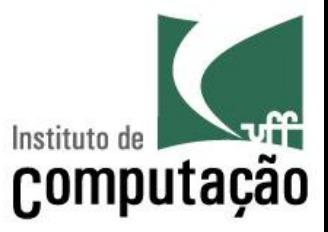

# **Exemplo de função sem retorno**

**def** imprime\_linha(tamanho): print('-' \* tamanho)

texto = **'**PROGRAMAR É LEGAL**'** imprime\_linha(len(texto)) print(texto) imprime\_linha(len(texto))

## **Chamada de função**

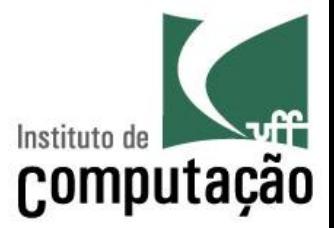

■ Se a função retorna um valor, pode-se atribuir seu resultado a uma variável

 $m =$  maior(v)

■ Se a função não retorna um valor (não tem return), não se deve atribuir seu resultado a uma variável (se for feito, variável ficará com valor **None**)

imprime\_asterisco(3)

# **Função sem parâmetro**

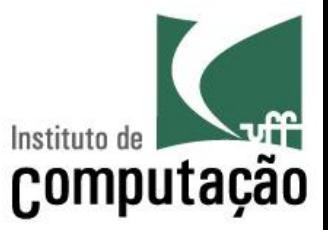

- Nem toda função precisa ter parâmetro
- Nesse caso, ao definir a função, deve-se abrir e fechar parênteses, sem informar nenhum parâmetro
- O mesmo deve acontecer na chamada da função

## **Exemplo**

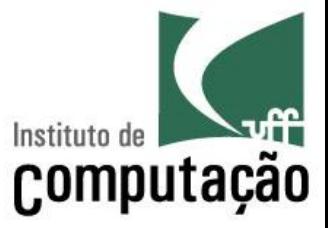

#### def **menu()**:

print('\*\*\*\*\*\*\*\*\*\*\*\*\*\*\*\*\*\*\*\*\*\*\*\*\*\*\*') print('1 - Somar') print('2 - Subtrair') print('3 - Multiplicar') print('4 - Dividir') print('\*\*\*\*\*\*\*\*\*\*\*\*\*\*\*\*\*\*\*\*\*\*\*\*\*\*\*')

#### **menu()**

opcao = int(input('Digite a opção desejada: '))

## **Parâmetros** *default*

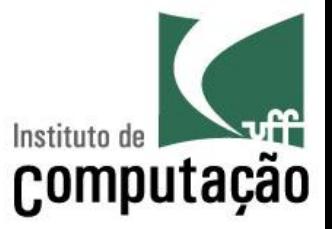

- Em alguns casos, pode-se definir um valor padrão (*default*) para um parâmetro. Caso ele não seja passado na chamada, o valor *default* será assumido.
- Exemplo: uma função para calcular a gorjeta de uma conta tem como parâmetros o valor da conta e o percentual da gorjeta. No entanto, na grande maioria dos restaurantes, a gorjeta é sempre 10%. Podemos então colocar 10% como valor default para o parâmetro "percentual"

## **Exemplo da gorjeta**

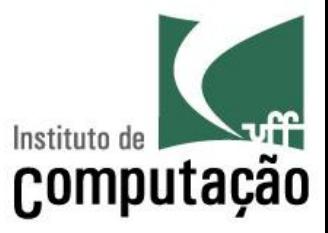

def calcular\_gorjeta(valor, percentual**=10**): return valor \* percentual/100

#### gorjeta = **calcular\_gorjeta(400)** print('O valor da gorjeta de 10% de uma conta de R\$ 400 é', gorjeta) gorjeta = **calcular\_gorjeta(400, 5)** print('O valor da gorjeta de 5% de uma conta de R\$ 400 é', gorjeta)

Quando a gorjeta não é informada na chamada da função, o valor do parâmetro gorjeta fica sendo 10

# **Colocar funções em arquivo separado**

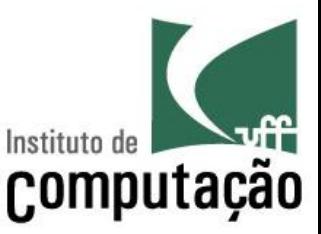

- Em alguns casos, pode ser necessário colocar todas as funções em um módulo separado (ex: funcoes)
- Nesse caso, basta definir todas as funções num arquivo .py (ex.: funcoes.py).
- Quando precisar usar as funções em um determinado programa, basta fazer **import <nome do módulo que contém as funções>**
- Ao chamar a função, colocar o nome do módulo na frente

# **Exemplo**

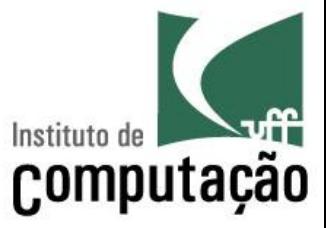

#### **Arquivo util.py**

```
def soma(v):
    soma = 0for e in v:
        soma += = =return soma
```
#### def media(v): return soma(v)/len(v)

#### **Arquivo teste.py**

**import util**

```
v = [1, 3, 5, 7, 9]print(util.soma(v))
print(util.media(v))
```
**OU**

**from util import soma, media**

```
v = [1, 3, 5, 7, 9]print(soma(v))
print(media(v))
```
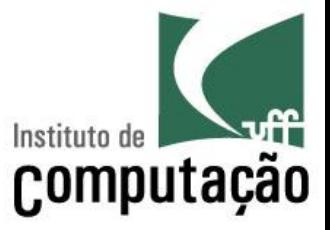

1. O professor deseja dividir uma turma com N alunos em dois grupos: um com M alunos e outro com (N-M) alunos. Faça o programa que lê o valor de N e M e informa o número de combinações possíveis

- Número de combinações é igual a N!/(M! \* (N-M)!)
- Use funções para evitar repetição de código
- 2. Faça uma função que informe o status do aluno a partir da sua média de acordo com a tabela a seguir:
	- Nota acima de  $6 \rightarrow$  "Aprovado"
	- Nota entre 4 e 6  $\rightarrow$  "Verificação Suplementar"
	- Nota abaixo de 4  $\rightarrow$  "Reprovado"

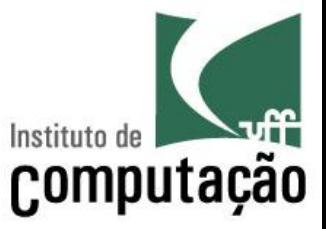

3. Faça uma calculadora que forneça as seguintes opções para o usuário, usando funções sempre que necessário. Cada opção deve usar como operando um número lido do teclado e o valor atual da memória. Por exemplo, se o estado atual da memória é 5, e o usuário escolhe somar, ele deve informar um novo número (por exemplo, 3). Após a conclusão da soma, o novo estado da memória passa a ser 8.

Estado da memória: 0 Opções:

- (1) Somar
- (2) Subtrair
- (3) Multiplicar
- (4) Dividir
- (5) Limpar memória
- (6) Sair do programa

Qual opção você deseja?

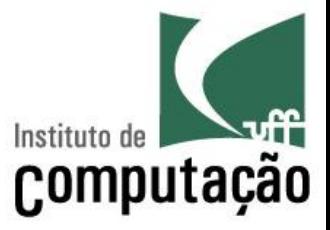

- 4. Refaça o programa anterior para adicionar uma opção para escrever um número por extenso
- Aceite números de até 9 dígitos
- Use vetores para armazenar as traduções
- Use funções para evitar código redundante

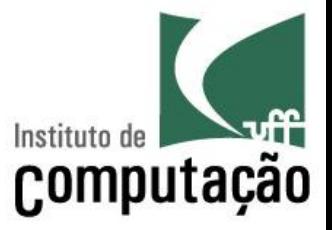

5. Faça um programa que, dado uma figura geométrica que pode ser uma circunferência, triângulo ou retângulo, calcule a área e o perímetro da figura

- O programa deve primeiro perguntar qual o tipo da figura:
	- (1) circunferência
	- (2) triângulo
	- (3) retângulo
- Dependendo do tipo de figura, ler o (1) tamanho do raio da circunferência; (2) tamanho de cada um dos lados do triângulo; (3) tamanho dos dois lados retângulo
- Usar funções sempre que possível

### **Referências**

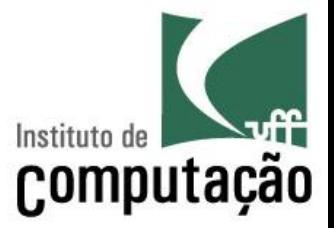

■ Slides feitos em conjunto com Aline Paes e Vanessa Braganholo

## **Subprogramação**

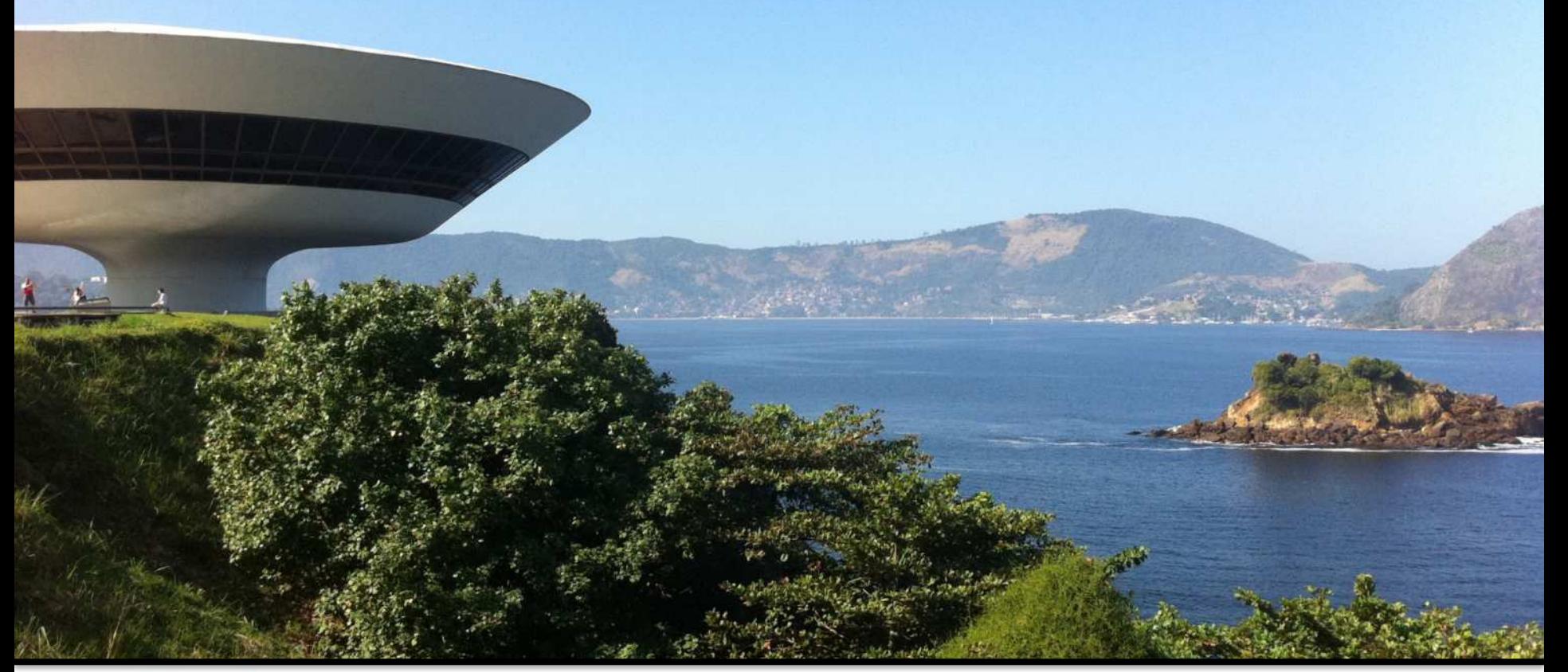

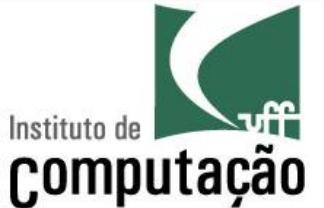

Leonardo Murta leomurta@ic.uff.br